Leibniz **Universität Hannover** 

# **Merkblatt Ihre Schwerpunktbereichsprüfung**

Die Schwerpunktbereichsprüfung richtet sich nach der Ordnung über die Durchführung der Schwerpunktbereichsprüfung der Juristischen Fakultät in der Fassung der Änderung der Ordnung über die Durchführung der Schwerpunktbereichsprüfung an der Juristischen Fakultät der Leibniz Universität Hannover (SPPrO; Verkündungsblatt vom 30.09.2019, S. 383 ff.)

### **Antrag auf Zulassung**

Die Zulassung zur Schwerpunktbereichsprüfung ist für die Meldung zum folgenden Wintersemester **vom 1. August bis zum 15. September** und für die Meldung zum folgenden Sommersemester **vom 15. Januar bis zum 01. März** schriftlich zu beantragen (Leibniz Universität Hannover, Juristische Fakultät, Prüfungsamt, Königsworther Platz 1, 30167 Hannover). Wir empfehlen Ihnen, das Formular **elektronisch auszufüllen** und auszudrucken.

### **Zulassungsantrag nach § 6 Abs. 1 SPPrO**

- ein schriftlicher Antrag oder das anliegende ausgefüllte Formular
- Erklärungen zur Erst- und Zweitwahl des Schwerpunktbereichs und ggf. der weiteren Wahlmöglichkeiten innerhalb eines Schwerpunktbereichs sowie zum Fach des Schwerpunktbereichs in welchem die Studienarbeit angefertigt werden soll oder das anliegende ausgefüllte Formular
- Zwischenprüfungszeugnis
- Nachweis über die erfolgreiche Teilnahme an einer Lehrveranstaltung zur Vorbereitung auf die Schwerpunktbereichsprüfung (**Proseminar**). Der Nachweis kann bis zur Ausgabe der Studienarbeiten nachgereicht werden.
- aktuelle **Immatrikulationsbescheinigung**

*Die Nachweise sind in beglaubigter Kopie einzureichen oder in Kopien zu denen Sie die Originale vorlegen.*

#### **Ausgabe der Studienarbeit**

- Ausgabe der Studienarbeit in der vorlesungsfreien Zeit zwischen erstem und zweitem Schwerpunktsemester (§ 9 Abs. 2 SPPrO)
- Ausgabe der Aufgabenstellung zur Studienarbeit im Fakultätsprüfungsamt (Zwischentrakt Raum 1501.A203) gegen Vorlage des Studienausweises (LeibnizCard) und Unterschrift auf Empfangsbekenntnis
- die Bearbeitungszeit beträgt sechs Wochen (§ 9 Abs. 6 SPPrO)

### **Abgabe der Studienarbeit (§ 9 Abs. 6 SPPrO)**

- gedruckte Fassung
- zusätzliche elektronische Fassung auf CD-ROM (Word-Datei) oder Usb-Sticks; nicht passwortgeschützt. Der Datenträger verbleibt im Studiendekanat/ Prüfungsamt
- Versicherung, dass die Studienarbeit selbständig und nur unter Verwendung der angegebenen Mittel verfasst wurde sowie Einwilligungserklärung zur Plagiatsprüfung (beide Erklärungen nicht in die Arbeit einbinden; optional das anliegende ausgefüllte Formular verwenden)
- die Abgabe ist bis 18.00 Uhr im Fakultätsprüfungsamt möglich. Auch bei der postalischen Übersendung ist dieser Zeitpunkt maßgeblich (§ 9 Abs. 7 S. 1 und 2 SPBPrO)

Prüfungsamt und Studiendekanat

Tel. +49 511 762 8114 Fax +49 511 762 8107 E-Mail: pruefungsamt @jura.uni-hannover.de

www.jura.uni-hannover.de/ pruefungsamt

Besucheradresse: Königsworther Platz 1 30167 Hannover www.jura.uni-hannover.de

Zentrale: Tel. +49 511 762 0 Fax +49 511 762 3456 www.uni-hannover.de

# **Vorträge/Referate zu den Studienarbeiten im Rahmen der Seminare (§ 10 SPPrO)**

- Ladung zu den Terminen der Vorträge/Referate erfolgt mit der Mitteilung der Studienarbeitsergebnisse
- Dauer: ca. 20 Minuten Vortrag; anschließende Diskussion; insgesamt sollen 45 Minuten nicht überschritten werden

# **Mündliche Prüfung (§ 11 SPPrO)**

- Ende der Vorlesungszeit des zweiten Schwerpunktsemesters
- Kandidatinnen und Kandidaten werden schriftlich zu den Prüfungen geladen
- Gruppenprüfung von höchstens sechs Personen
- Dauer: ca. 15 Minuten pro Prüfling
- angemessene Kleidung wird erbeten

### **Ergebnismitteilungen**

- die Studienarbeitsergebnisse werden nach der Notenmitteilung schriftlich versandt
- das Gesamtergebnis wird per Post unmittelbar nach dem Vorliegen aller Einzelergebnisse versandt
- Zeugnisse können im Fakultätsprüfungsamt abgeholt werden, sobald alle Ergebnisse vorliegen

### **Akteneinsicht und Widerspruch gegen die Bewertung**

- Akteneinsicht erst nach abgeschlossenem Prüfugnsverfahren möglich
- ab Zugang der Ergebnismitteilung innerhalb der Monatsfrist (entsprechend § 20 NJAG) im Fakultätsprüfungsamt; um vorherige Terminabsprache wird gebeten
- sofern Widerspruch fristwahrend eingelegt ist, kann die Begründung nachgereicht werden

### **Wiederholungsversuch**

- die Prüfung kann bei (insg.) Nichtbestehen einmal wiederholt werden (§ 17 Abs. 1 S. 1 SPPrO)
- **frühestens** im nächsten Prüfungsdurchgang (§ 18 Abs. 1 S. 2 SPPrO)
- bitte verwenden Sie den separaten Antrag auf *Zulassung zum Wiederholungsversuch*

### **Verbesserungsversuch**

- ist die Prüfung (insg.) bestanden, kann sie zur Verbesserung der Prüfungsgesamtnote einmal wiederholt werden (§ 18 Abs. 3 S. 1 SPPrO)
- die Notenverbesserungsprüfung kann **nur** im unmittelbar anschließenden Prüfungsdurchgang oder spätestens in dem auf diesen folgenden Prüfungsdurchgang abgelegt werden (§ 18 Abs. 3 S. 2 SPPrO)
- wird der Notenverbesserungsversuch in gleichen Schwerpunktbereich absolviert, wie der Erstversuch, ist auf Antrag eine Verkürzung des Verbesserungsversuchs auf ein Semester möglich.
- bitte verwenden Sie den separaten Antrag auf *Zulassung zum Verbesserungsversuch*

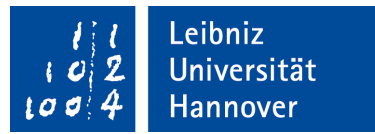

Prüfungsamt und Studiendekanat

Leibniz Universität Hannover Juristische Fakultät Prüfungsamt Königsworther Platz 1 **30167 Hannover**

Ihr Name

Ihr Vorname

Ihre Immatrikulationsnummer

# **Antrag auf Zulassung zur Schwerpunktbereichsprüfung (§ 6 SPPrO**

Sehr geehrte Frau Studiendekanin/sehr geehrter Herr Studiendekan,

hiermit beantrage ich die Zulassung zur Schwerpunktbereichsprüfung nach § 6 der Ordnung über die Durchführung der Schwerpunktbereichsprüfung an der Juristischen Fakultät der Leibniz Universität Hannover.

Das Schwerpunktbereichsstudium beginnt zum SoSe/WiSe \_\_\_\_\_\_\_ (nichtzutreffendes bitte streichen).

### **Anlagen**

Diesem Antrag füge ich bei:

Kopie einer aktuellen Immatrikulationsbescheinigung

Nachweis über eine bestandene Zwischenprüfung

Den fehlenden Nachweis zur Zwischenprüfung reiche ich bis zum Beginn des ersten Schwerpunktsemesters nach.

Nachweis über die erfolgreiche Teilnahme an einer Lehrveranstaltung zur Vorbereitung auf die Schwerpunktbereichsprüfung (Proseminar)

Den fehlenden Nachweis zum Proseminar reiche ich bis zur Ausgabe der Studienarbeit nach.

*Hinweis: Die Nachweise sind in beglaubigter Kopie einzureichen oder in Kopien zu denen Sie die Originale vorlegen.*

Besucheradresse: Königsworther Platz 1 30167 Hannover www.jura.uni-hannover.de

Zentrale: Tel. +49 511 762 0 Fax +49 511 762 3456 www.uni-hannover.de

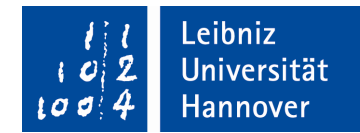

# **Erstwahl des Schwerpunktbereichs**

Als Erstwahl des Schwerpunktbereichs erkläre ich (bitte sofern vorgesehen auch Vertiefungsfach angeben):

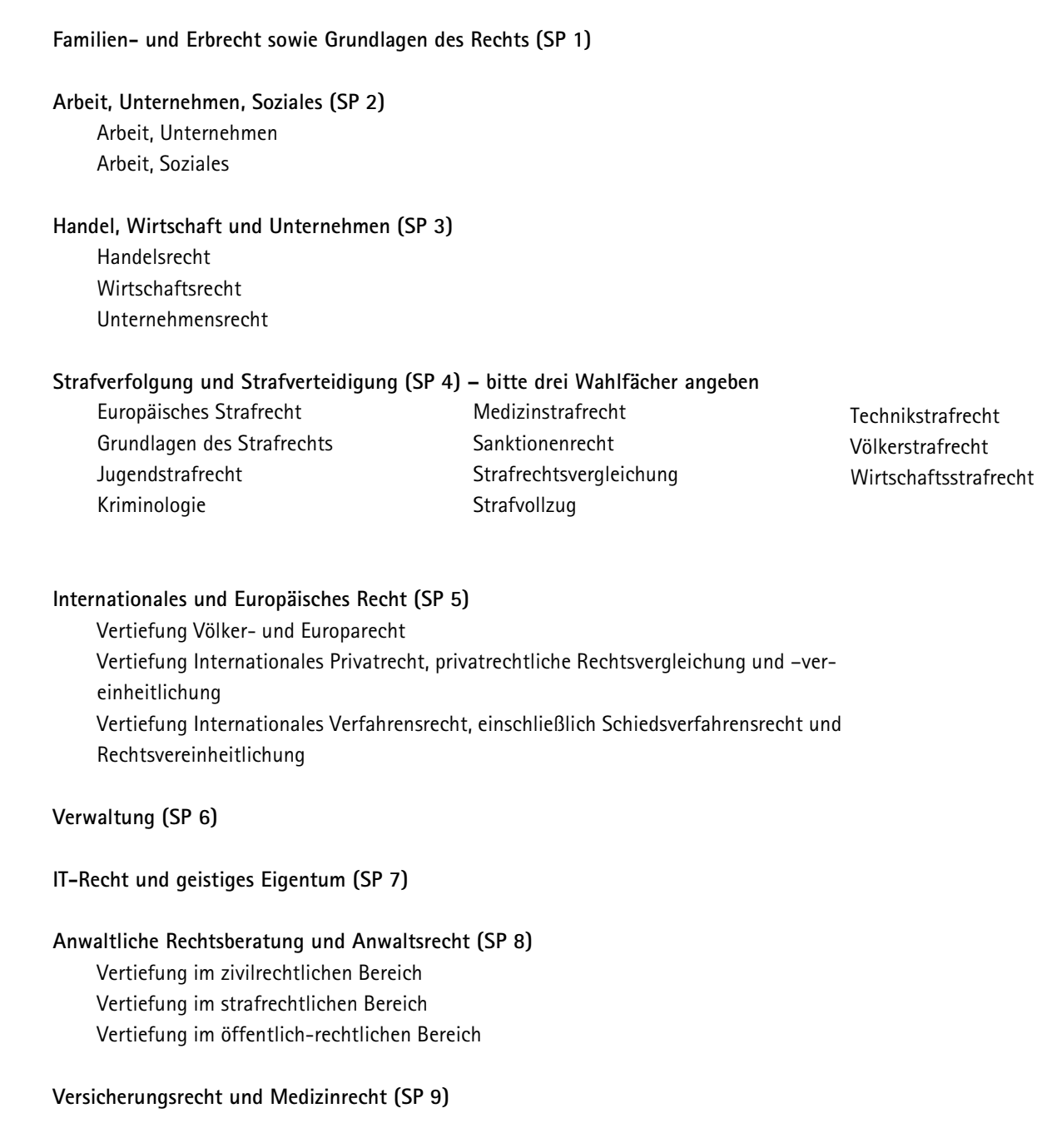

Das Fach des Schwerpunktes zur Anfertigung der Studienarbeit (Gegenstand der Prüfung gemäß § 23 Abs. 2 bis 10 SPPrO) soll sein:

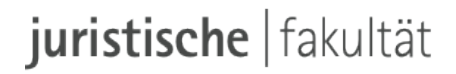

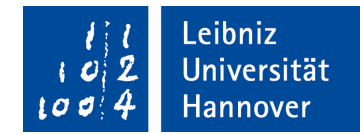

## **Zweitwahl des Schwerpunktbereichs**

Als Zweitwahl des Schwerpunktbereichs erkläre ich (bitte sofern vorgesehen auch Vertiefungsfach angeben):

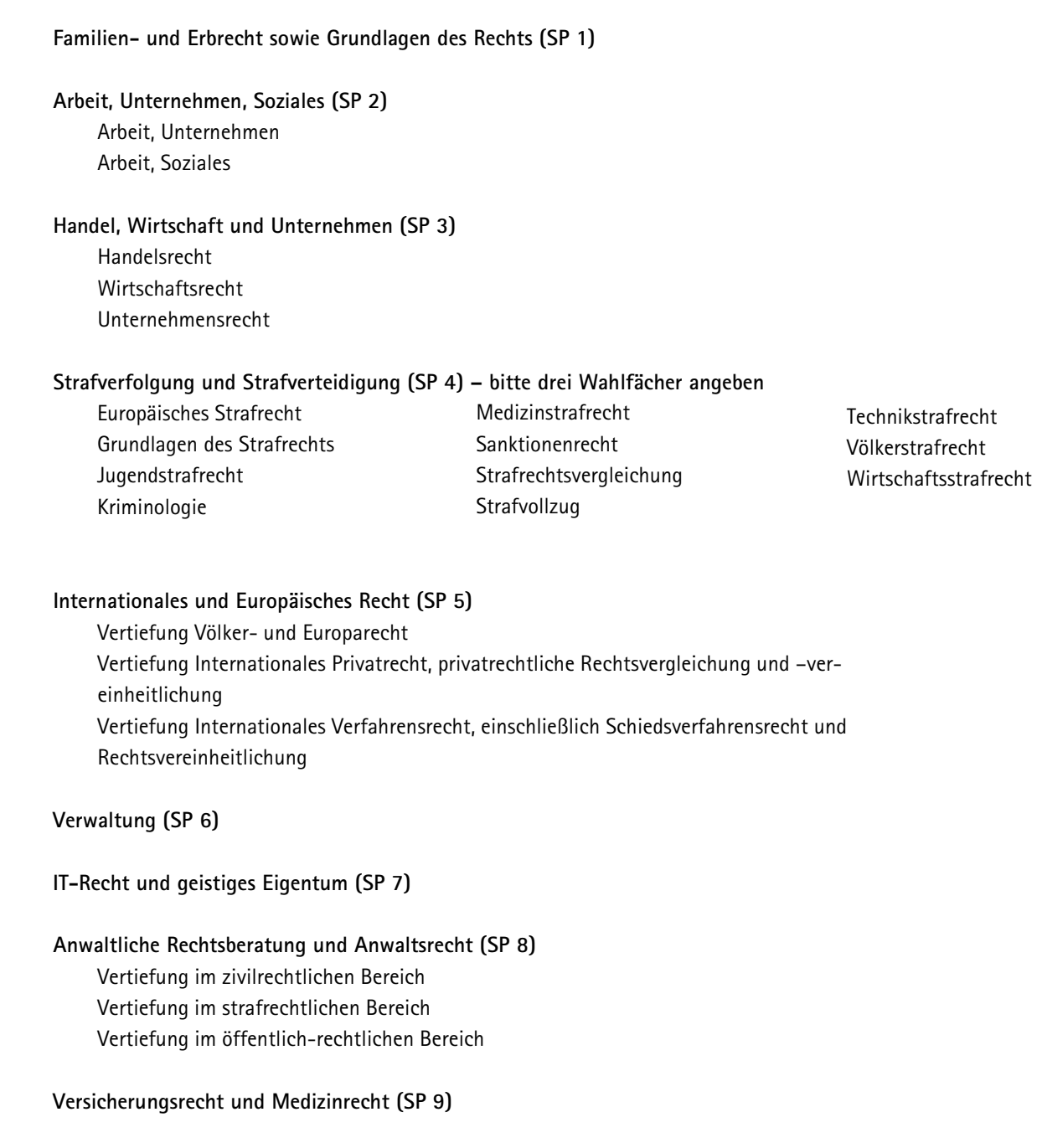

Das Fach des Schwerpunktes zur Anfertigung der Studienarbeit (Gegenstand der Prüfung gemäß § 23 Abs. 2 bis 10 SPPrO) soll sein:

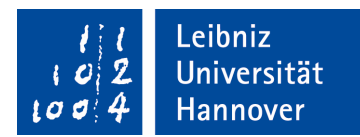

# **Angaben zur Person**

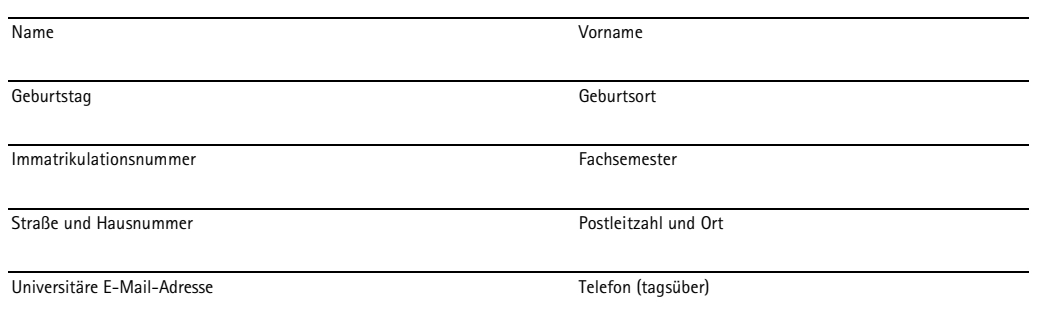

Ich bin/war studentische Hilfskraft am Institut/Lehrstuhl:

Hiermit erkläre ich, weder die universitäre Schwerpunktbereichsprüfung noch die Erste Prüfung oder die Erste Juristische Staatsprüfung endgültig nicht bestanden zu haben.

Ort, Datum Unterschrift

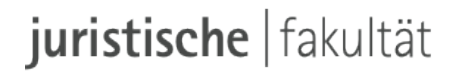

Leibniz Universität Hannover

### **Erklärung nach § 9 Abs. 5 Satz 1 SPPrO**

Hiermit erkläre ich, die anliegende Studienarbeit mit dem

Leibniz Universität Hannover Juristische Fakultät Studiendekanat Königsworther Platz 1

30167 Hannover

Thema:

Prüfungsamt und Studiendekanat

Ihr Name

Ihr Vorname

Ihre Immatrikulationsnummer

Ihre Kennziffer

gemäß § 9 Abs. 5 Satz 1 SPPrO ohne fremde Hilfe und nur unter Verwendung der angegebenen Hilfsmittel angefertigt zu haben.

Ort, Datum Unterschrift

Einwilligungserklärung zur Plagiatsprüfung

Mit der Übermittlung der oben genannten Studienarbeit auch an externe Dienste zur Plagiatsprüfung durch Plagiatssoftware erkläre ich mich einverstanden.

Ort, Datum Unterschrift

*Hinweis: Bitte der Studienarbeit nur beifügen und nicht einbinden!*

Besucheradresse: Königsworther Platz 1 30167 Hannover www.jura.uni-hannover.de

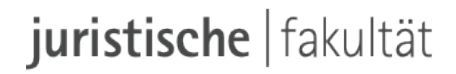

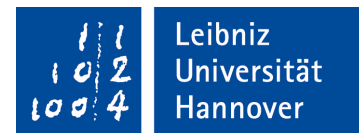

## **Meldung der im Schwerpunktstudium belegten Lehrveranstaltungen**

Sehr geehrte Frau Studiendekanin/sehr geehrter Herr Studiendekan,

folgende Lehrveranstaltungen im Umfang von mindestens 16 SWS habe ich gemäß § 2 Abs. 2 SPPrO belegt:

Lehrveranstaltung SWS

Mit freundlichen Grüßen

Ort, Datum Unterschrift